# **Sharing of Digital Content**

#### eduhub days 2016

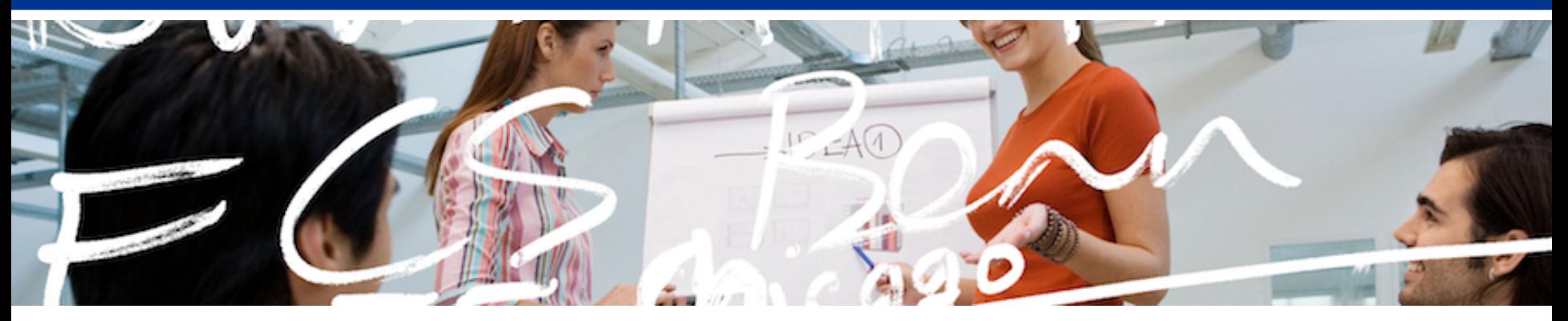

# SWITCH

Daniel Fritschi daniel.fritschi@switch.ch

Renato Furter Renato.furter@switch.ch

#### **Evolution of sync and share**

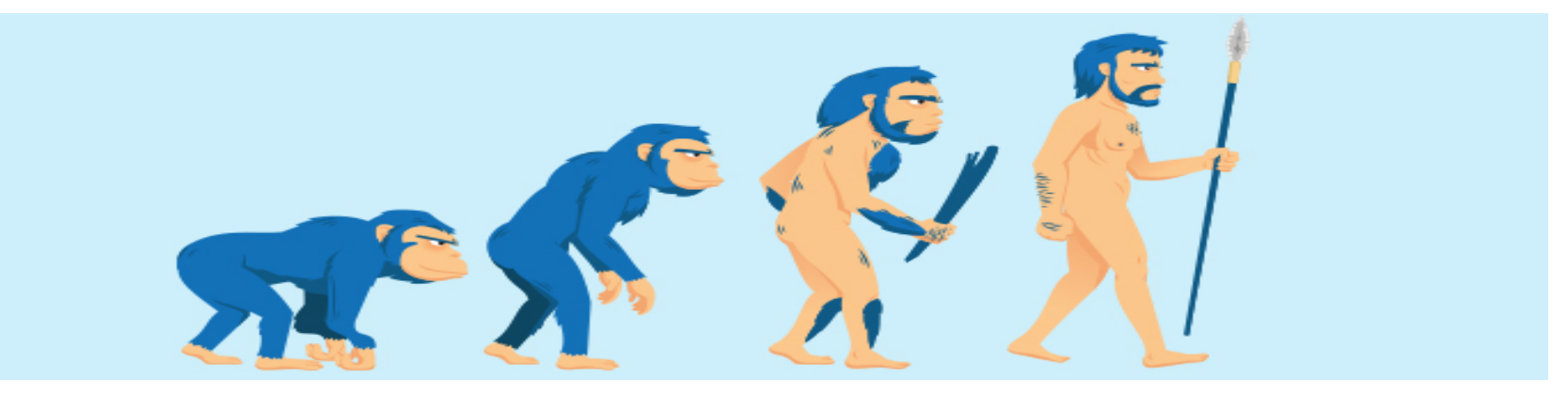

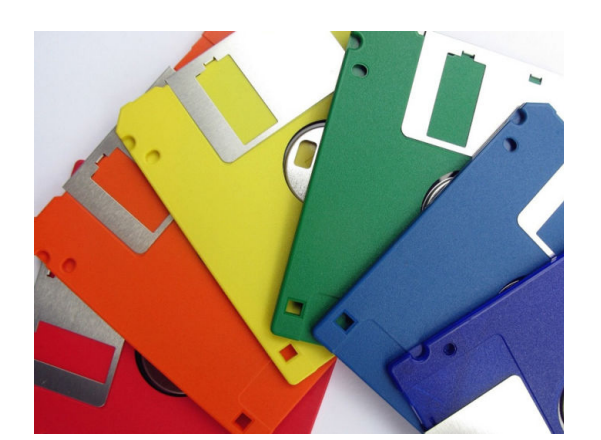

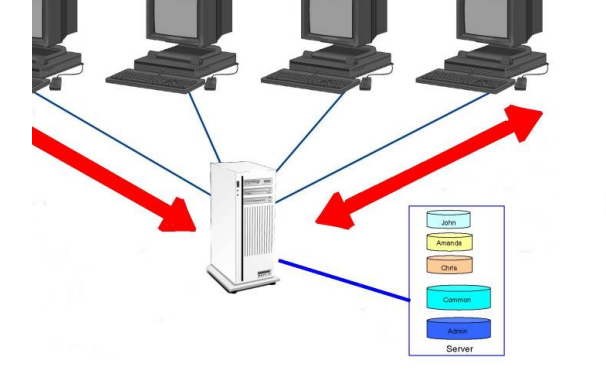

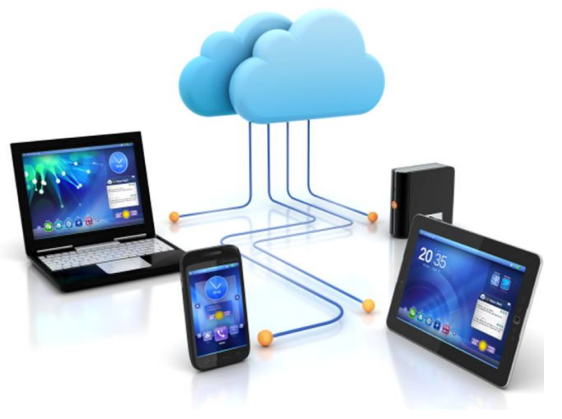

floppy disk file server film that cloud storage

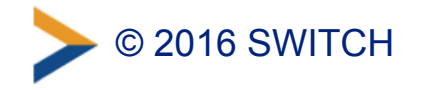

### **Sync content along different devices**

© 2016 SWITCH write program and compile program burn to eprom run the program

### **SWITCHdrive gives you a sync and share solution**

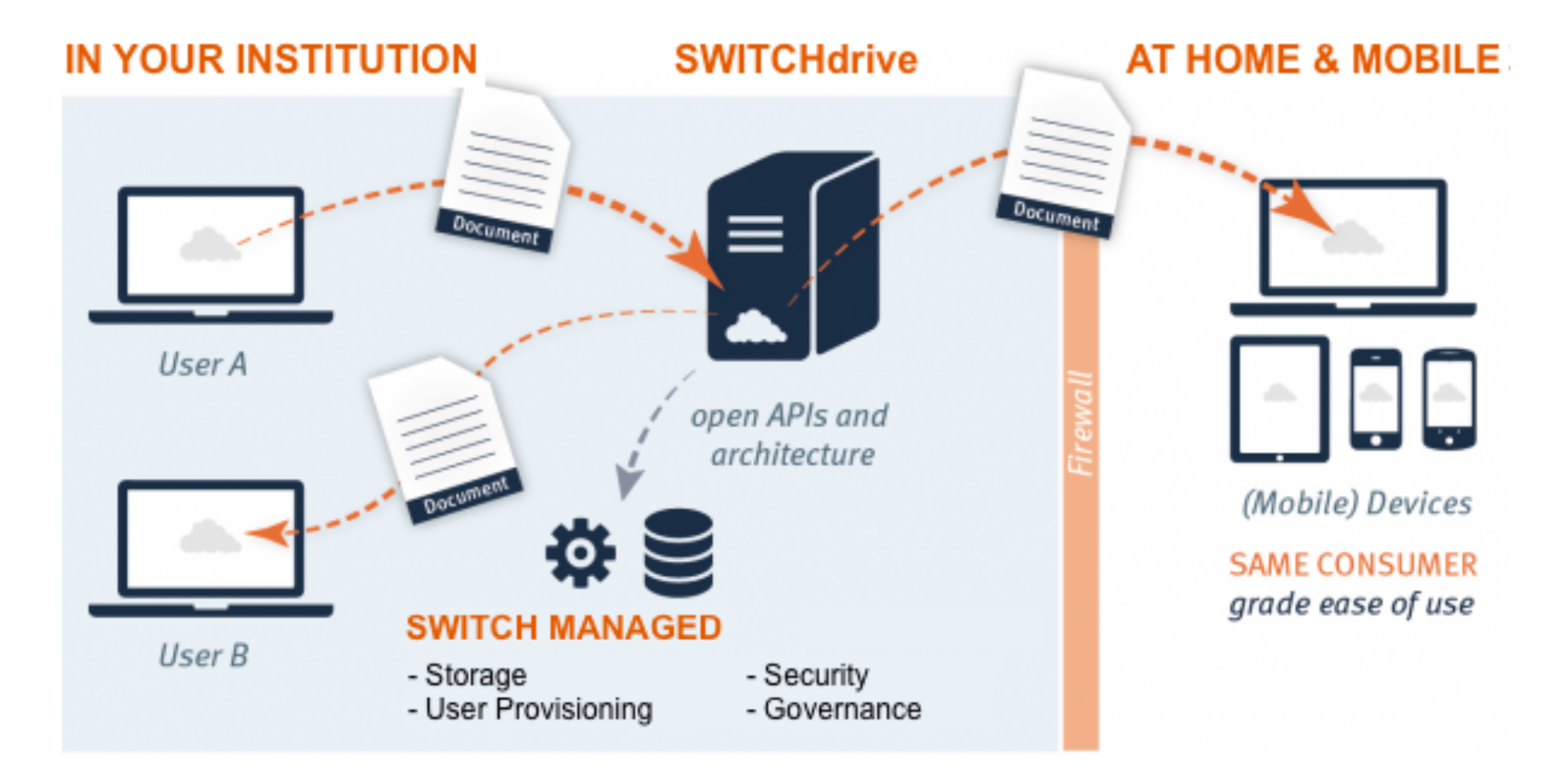

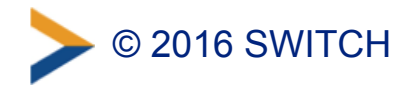

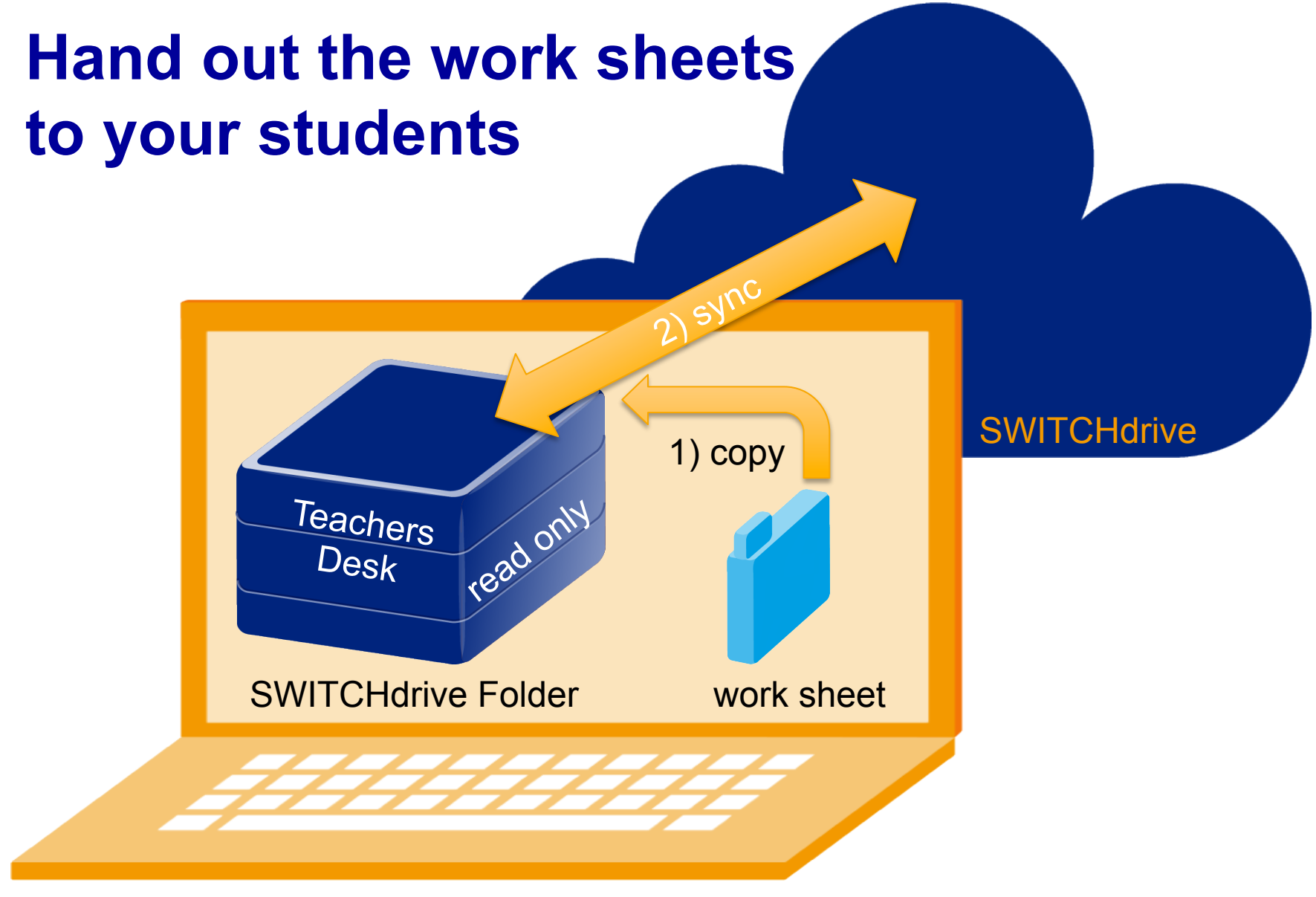

Teacher's Laptop

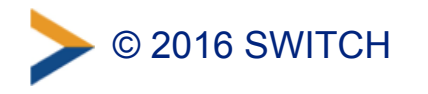

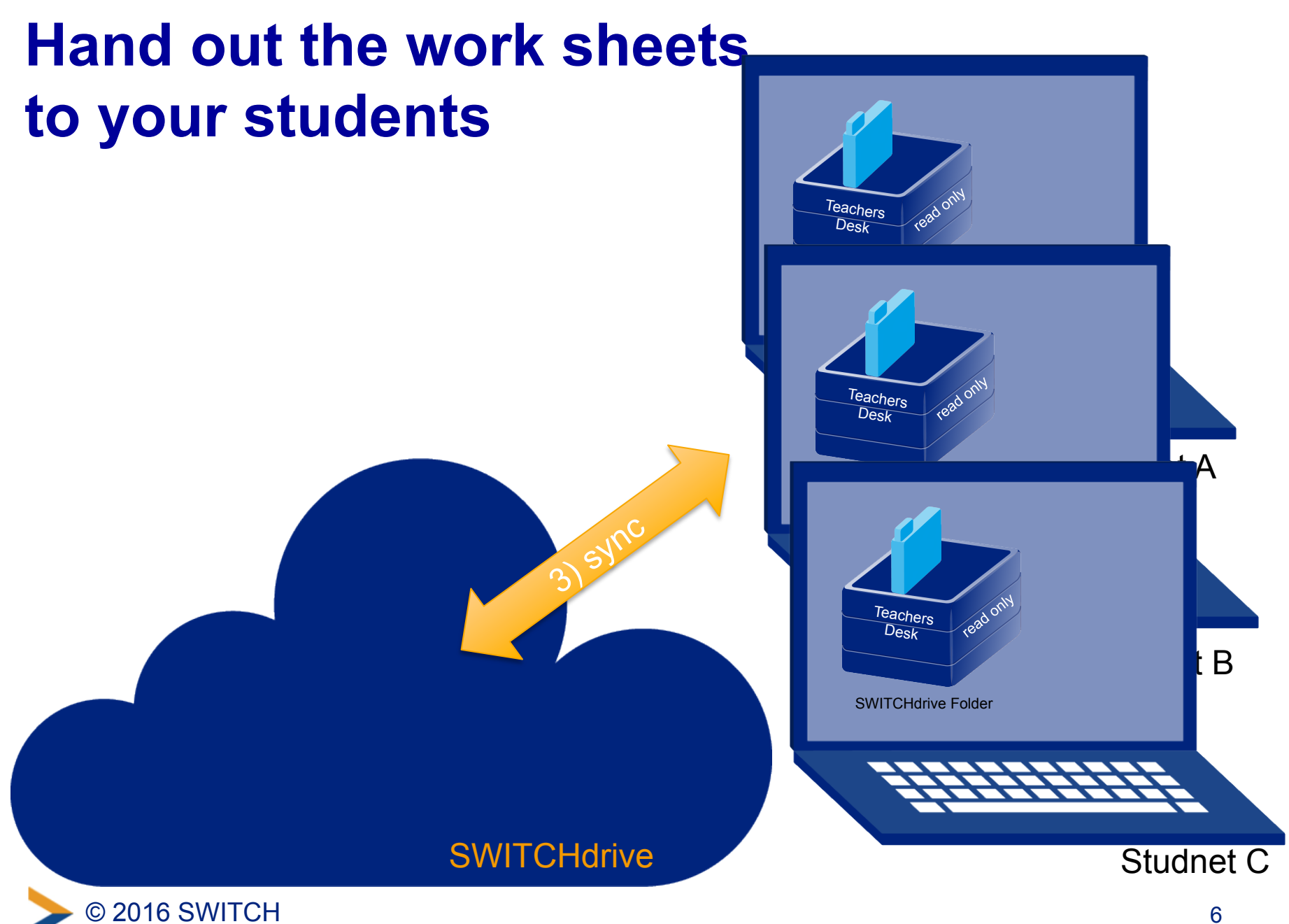

# **Get results back from your students**

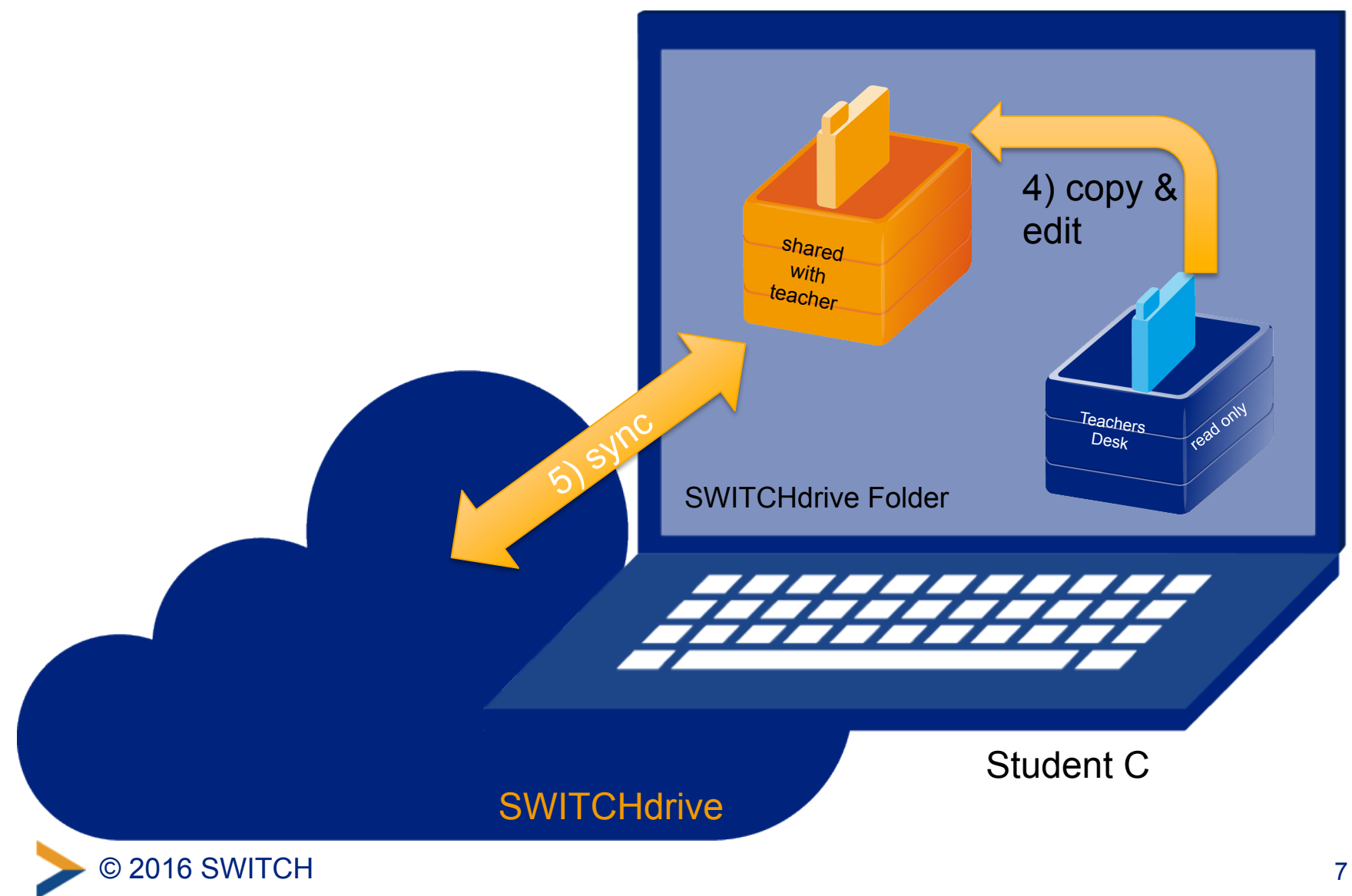

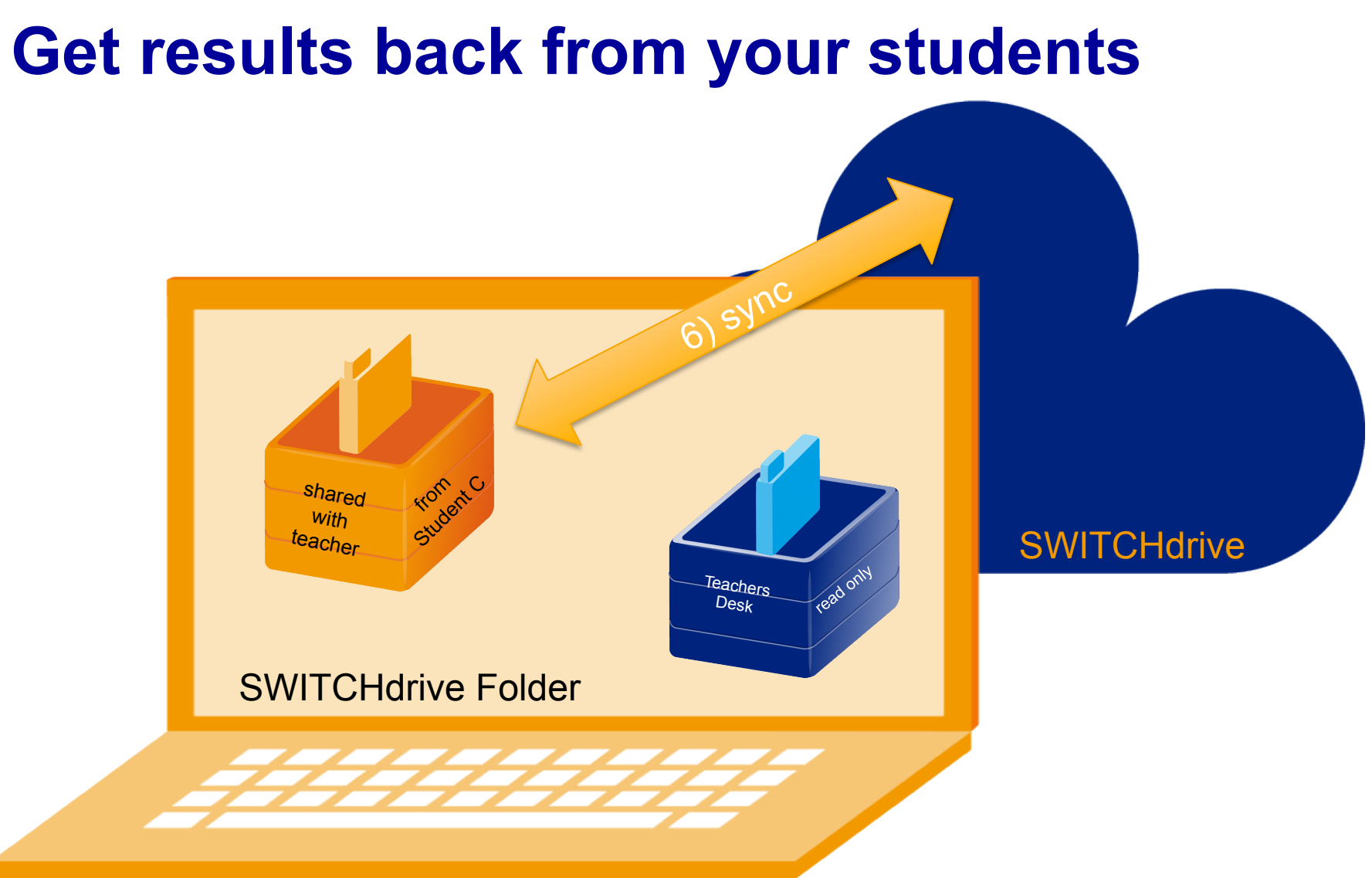

Teacher's Laptop

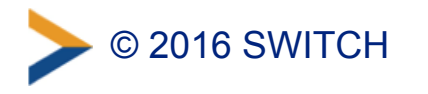

### **SWITCHdrive www.switch.ch/drive**

#### **SWITCHdrive is nice, isn't it?**

Register for it at: *https://cloud-id.switch.ch/* 

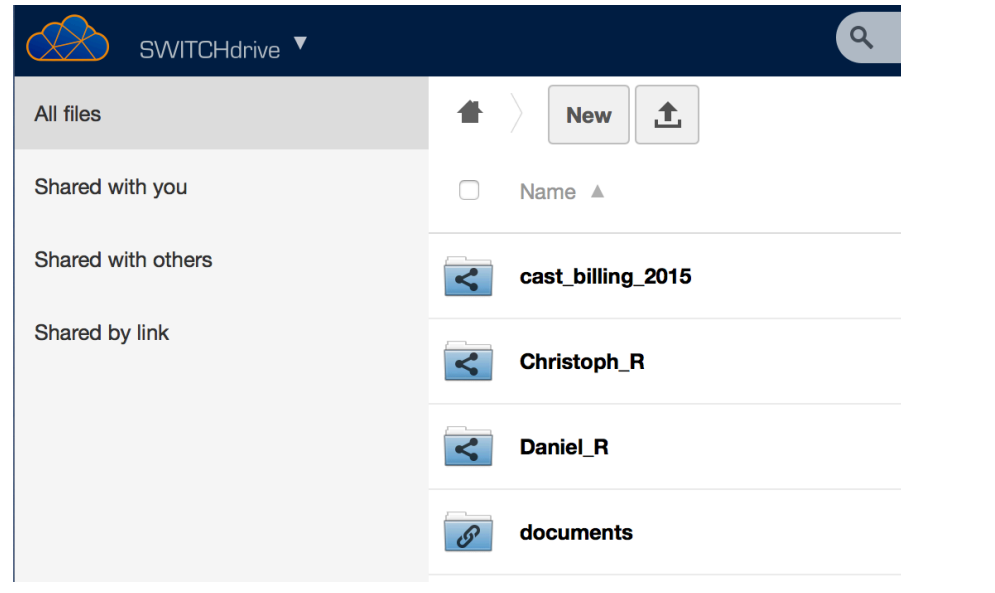

#### **Web Client Contract Client Client Client Client Client Client**

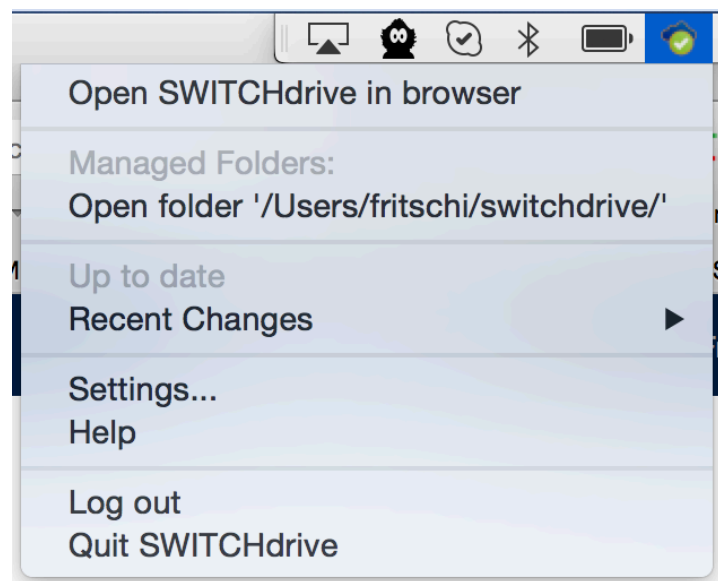

*https://help.switch.ch/drive/downloads/* 

*https://drive.switch.ch/* 

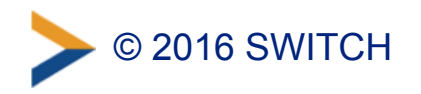

#### **Simply hand out huge digital content**

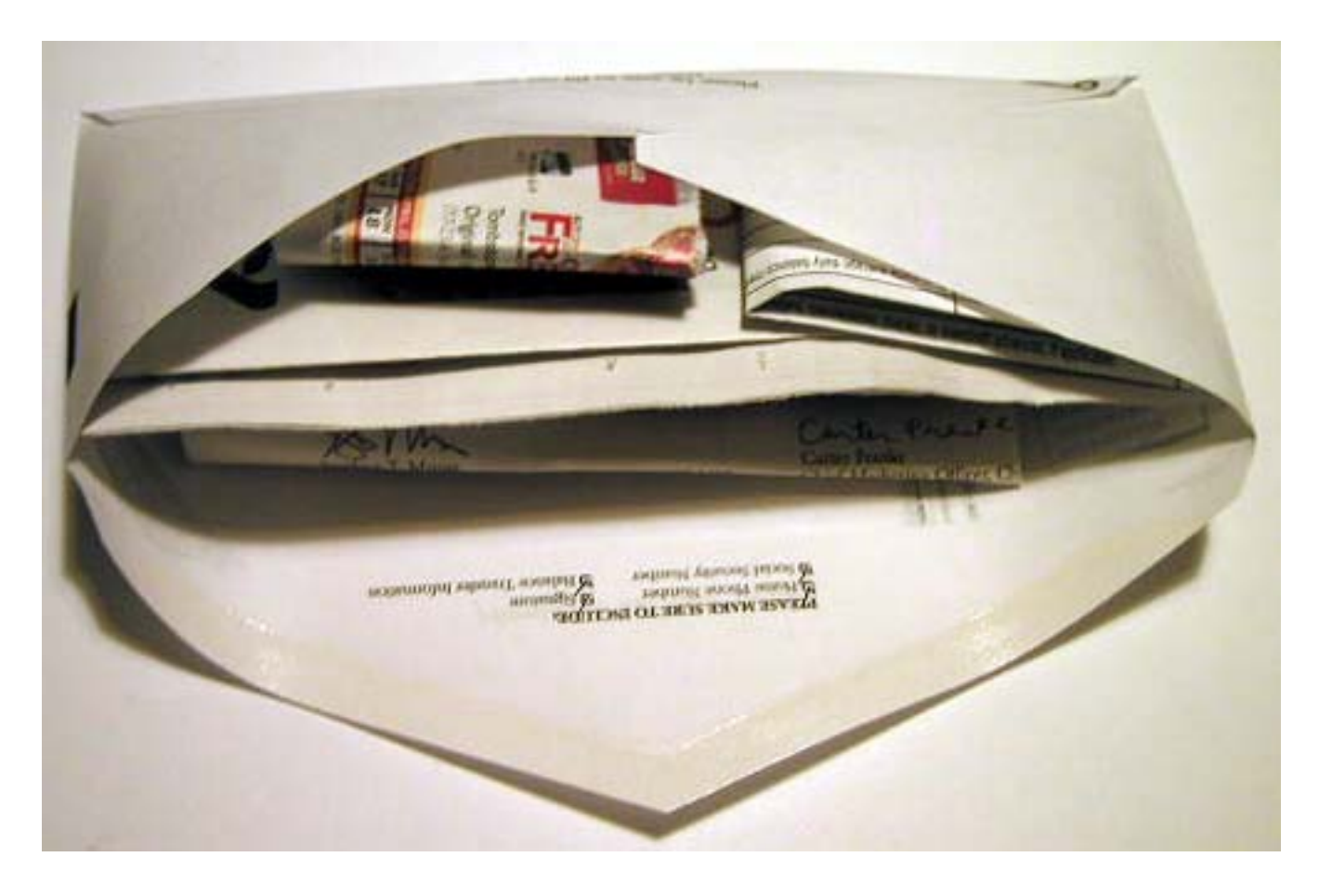

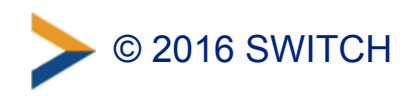

## **SWITCHfilesender**

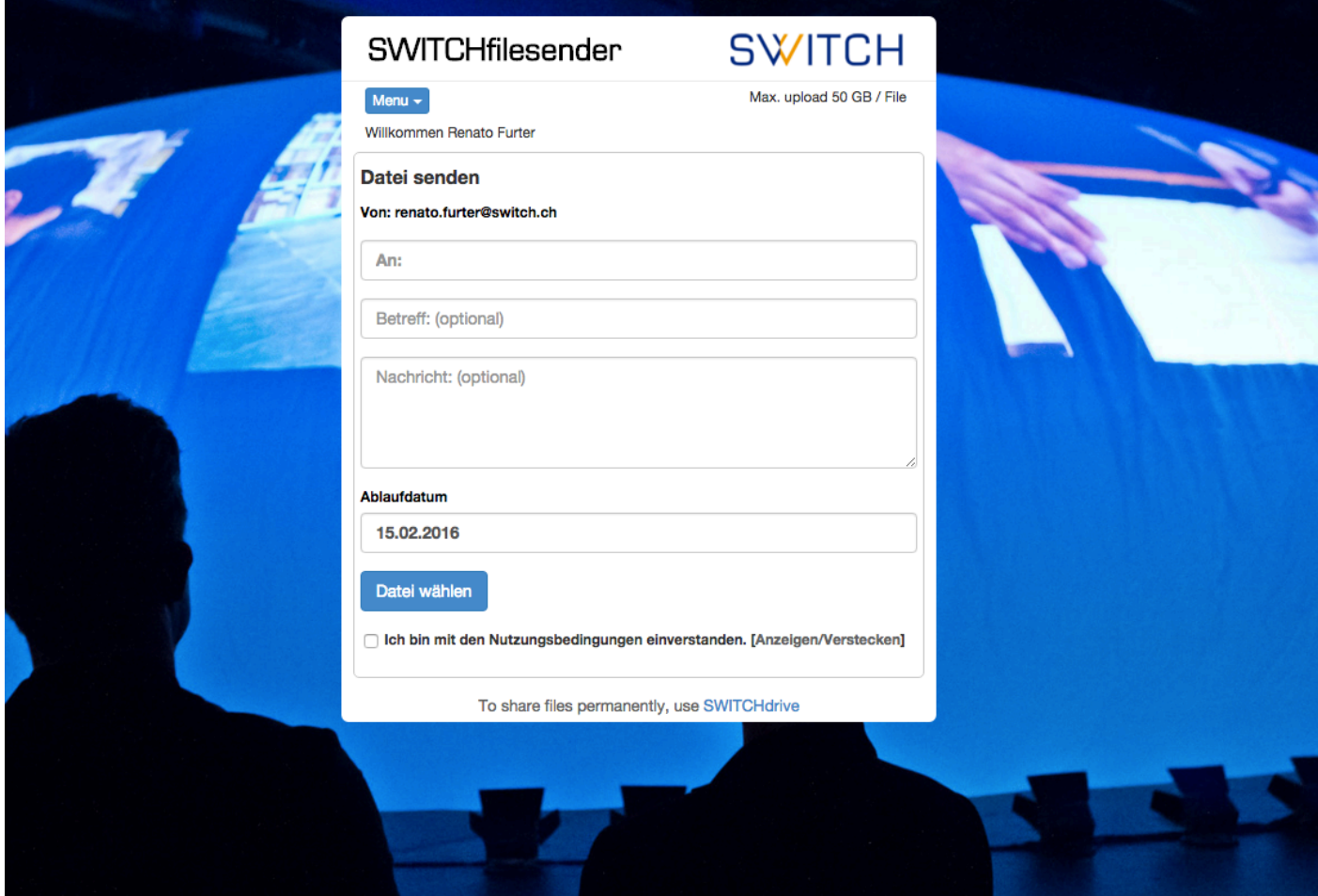

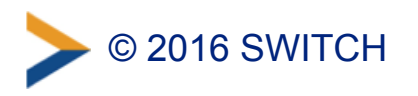

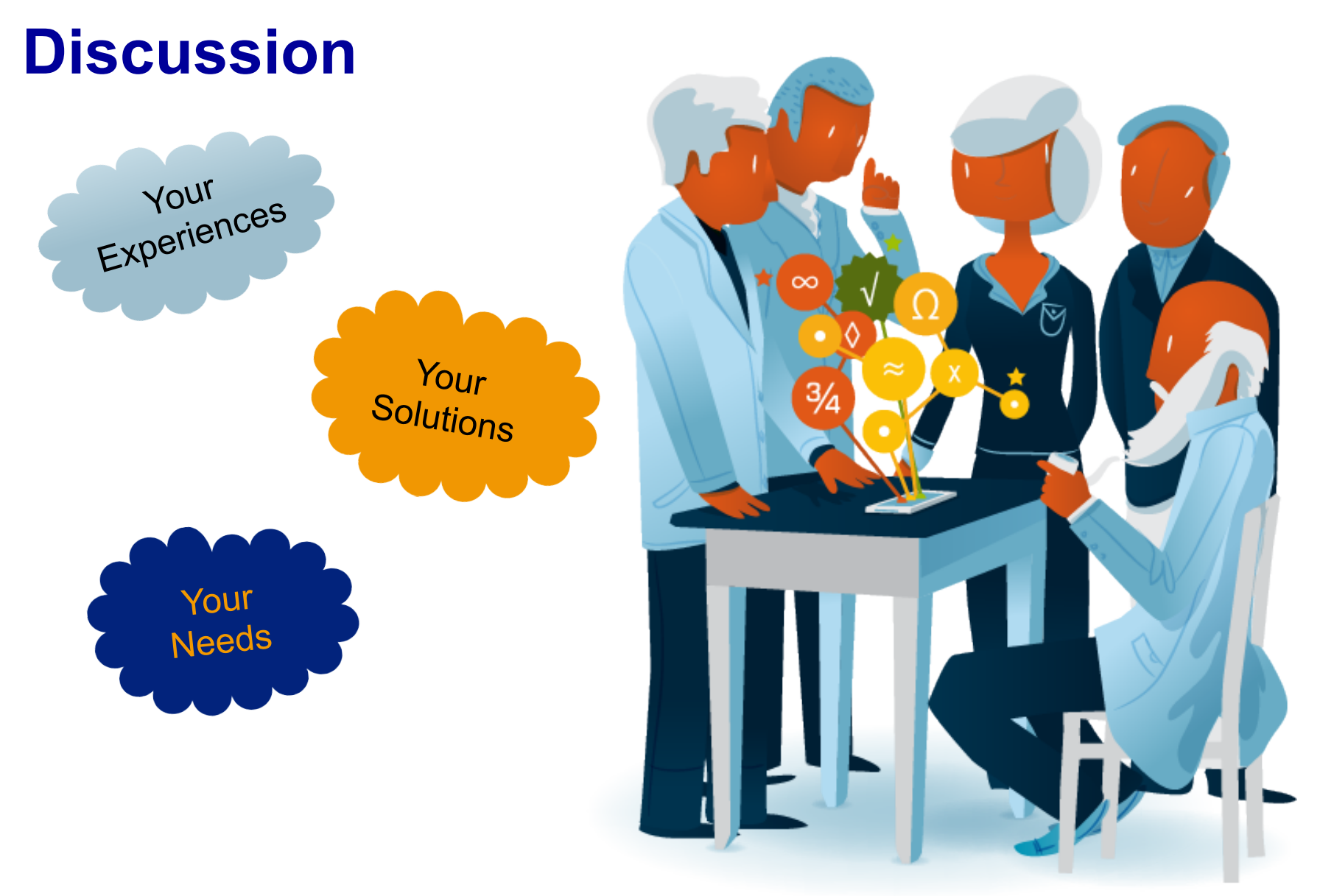

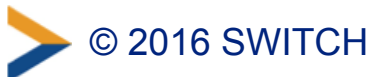